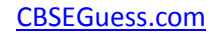

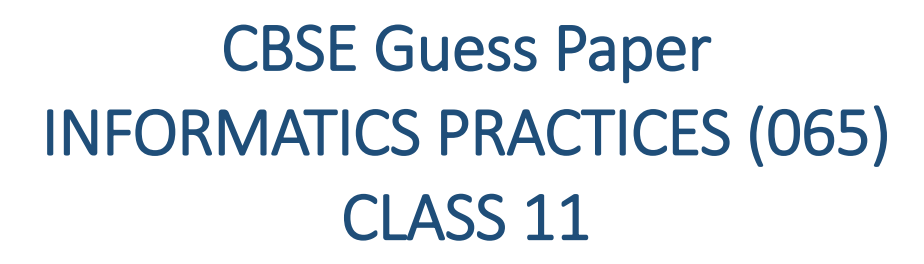

 $\csc \frac{1}{\log}$ 

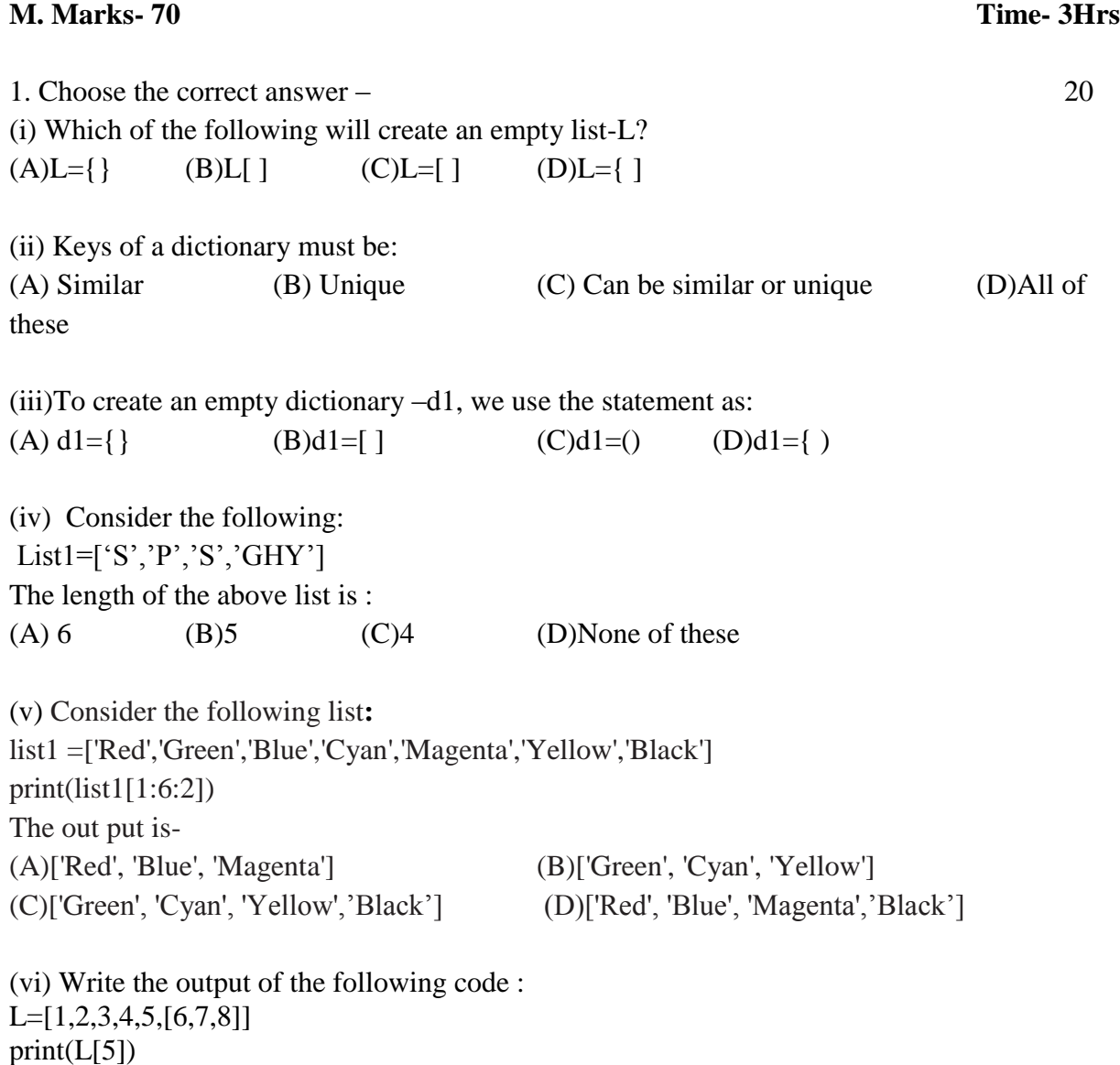

-------------------------------------------------------------------------------------------------------- [CBSE Sample Papers](http://www.cbseguess.com/papers/sample_papers/) | [CBSE Guess Papers](http://www.cbseguess.com/papers/guess_papers/) | [CBSE Practice Papers](http://www.cbseguess.com/papers/practice-papers/) | [Important Questions](http://www.cbseguess.com/papers/cbse_important_questions/) [| CBSE PSA](http://www.cbseguess.com/papers/problem_solving_assessment/) | [CBSE](http://www.cbseguess.com/papers/open-text-based-assessment/)  [OTBA](http://www.cbseguess.com/papers/open-text-based-assessment/) | [Proficiency Test](http://www.cbseguess.com/papers/proficiency_test/) [| 10 Years Question Bank](http://www.cbseguess.com/papers/question_papers/) | **[CBSE Guide](http://www.cbseguess.com/cbse-guide/)** | [CBSE Syllabus](http://www.cbseguess.com/syllabus/) | [Indian Tutors](http://www.cbseguess.com/tutors/) | **[Teacher' Jobs](http://www.cbseguess.com/jobs/)** [CBSE eBooks](http://www.cbseguess.com/ebooks/) [| Schools](http://www.cbseguess.com/schools/) | [Alumni](http://www.cbseguess.com/alumni/) | [CBSE Results](http://www.cbseguess.com/results/) | [CBSE Datesheet](http://www.cbseguess.com/datesheet/) | **[CBSE News](http://www.cbseguess.com/news/)**

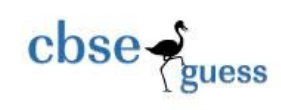

(A)  $[6, 7, 8]$  (B) 6, 7, 8 (C) Error (D) 6 (vii) **.** Write the output of the following code :  $L=[\hat{w},\hat{e},\hat{d}],\hat{c},\hat{c},\hat{o},\hat{m'},\hat{e'}]$  $print(len(L))$ (A) 7 (B) 8 (C) 9 (D) None of the above (viii) Which of the following will return the last element of a list L with 6 elements? (A)  $L(6)$  (B) $L[5]$  (C)  $L[6]$  (D) $L[-6]$ (ix) if  $L=[1,2,3]$  then print( $L*2$ ), result will be- $(A)[1,2,3]$ <sup>\*</sup>2 (B)  $[1,2,3,1,2,3]$  (C) $[1,1,2,2,3,3]$  (D)  $[3,2,1,1,2,3]$ (x) If  $L1=[1,3,5]$  and  $L2=[2,4,6]$  the print( $L1+L2$ ) result will be- $(A)[1,2,3,4,5,6]$  (B)[1,3,5,2,4,6] (C)[3,7,11] (D) none of these (xi) Number of attributes in a relation is called\_\_\_\_\_\_\_\_\_\_ (A) size (B)degree (C) cardinality (D)weight (xii) The term \_\_\_\_\_\_\_\_\_\_is used to refer to a row . (A)Attribute (B) Tuple (C)Filed (D) Instance (xiii)\_\_\_\_\_\_\_\_is a field in a database table (or a combination of fields ) that has a unique value. (A) A foreign key (B) A primary key (C)An identifier (D)A candidate key (xiv)How do you select only one column 'Name' from a table named 'Employee'? (A) Select {all] from Employee; (B) Select 'Name' from Employee; (C) Select Name from Employee; (D) Select from Employee Name; (xv)Following which command is used to delete a database in MySQL? (A)DELETE (B)DROP (C)DESC (D)REMOVE

-------------------------------------------------------------------------------------------------------- [CBSE Sample Papers](http://www.cbseguess.com/papers/sample_papers/) | [CBSE Guess Papers](http://www.cbseguess.com/papers/guess_papers/) | [CBSE Practice Papers](http://www.cbseguess.com/papers/practice-papers/) | [Important Questions](http://www.cbseguess.com/papers/cbse_important_questions/) [| CBSE PSA](http://www.cbseguess.com/papers/problem_solving_assessment/) | [CBSE](http://www.cbseguess.com/papers/open-text-based-assessment/)  [OTBA](http://www.cbseguess.com/papers/open-text-based-assessment/) | [Proficiency Test](http://www.cbseguess.com/papers/proficiency_test/) [| 10 Years Question Bank](http://www.cbseguess.com/papers/question_papers/) | **[CBSE Guide](http://www.cbseguess.com/cbse-guide/)** | [CBSE Syllabus](http://www.cbseguess.com/syllabus/) | [Indian Tutors](http://www.cbseguess.com/tutors/) | **[Teacher' Jobs](http://www.cbseguess.com/jobs/)** [CBSE eBooks](http://www.cbseguess.com/ebooks/) [| Schools](http://www.cbseguess.com/schools/) | [Alumni](http://www.cbseguess.com/alumni/) | [CBSE Results](http://www.cbseguess.com/results/) | [CBSE Datesheet](http://www.cbseguess.com/datesheet/) | **[CBSE News](http://www.cbseguess.com/news/)**

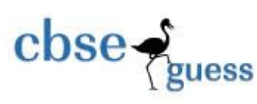

(xvi)How would you display all those rows from a table named "Friends' where the value of the column 'Hobbies' is not 'Swimming'?

(A) select all from Friends where hobbies is 'Swimming';

(B) select \* from Friends where hobbies != 'Swimming';

(C) select all from Friends where hobbies is not 'Swimming';

(D) select  $*$  from Friends where hobbies is  $\leq$  'Swimming';

(xvii) How do you select all the rows from a table named 'Student' where the value of the column 'FName' starts with 'K'?

(A) select  $*$  from Student where FName like 'K  $\cdots$ ;

(B) select  $*$  from Student where FName = 'K';

(C) select \* from Student where FName like 'K%';

(D) select \* from Student where FName like '%K';

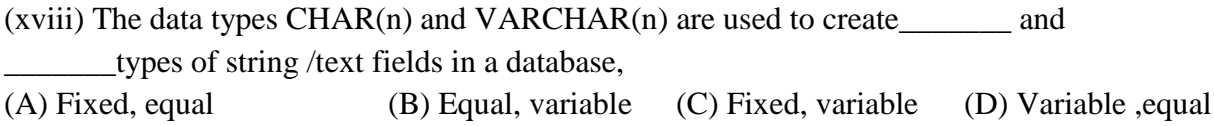

(xix) In the given query which keyword has to be inserted?

insert into employee  $(1002, 'Kamal', 2000);$ (A) table (B) values (C) value (d) field

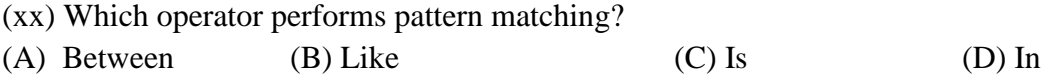

2. (a) Consider the following list-List1=[100,200,300,600,500,600,700,800,900,600,800] Write commands for the following: 5

(i) Add 1000 at last

(ii)Insert 4 at third position

(iii)Sort the elements of the list

(iv)Count how many times 600 is available

(v)Delete all elements from 3rdto 9thposition

(vi)Delete 800 from the list

(vii)Search the position of 700 in the list

(viii)Find the maximum value of the list

<sup>----------------------------------------------------------------------------------------------------</sup> [CBSE Sample Papers](http://www.cbseguess.com/papers/sample_papers/) | [CBSE Guess Papers](http://www.cbseguess.com/papers/guess_papers/) | [CBSE Practice Papers](http://www.cbseguess.com/papers/practice-papers/) | [Important Questions](http://www.cbseguess.com/papers/cbse_important_questions/) [| CBSE PSA](http://www.cbseguess.com/papers/problem_solving_assessment/) | [CBSE](http://www.cbseguess.com/papers/open-text-based-assessment/)  [OTBA](http://www.cbseguess.com/papers/open-text-based-assessment/) | [Proficiency Test](http://www.cbseguess.com/papers/proficiency_test/) [| 10 Years Question Bank](http://www.cbseguess.com/papers/question_papers/) | **[CBSE Guide](http://www.cbseguess.com/cbse-guide/)** | [CBSE Syllabus](http://www.cbseguess.com/syllabus/) | [Indian Tutors](http://www.cbseguess.com/tutors/) | **[Teacher' Jobs](http://www.cbseguess.com/jobs/)** [CBSE eBooks](http://www.cbseguess.com/ebooks/) [| Schools](http://www.cbseguess.com/schools/) | [Alumni](http://www.cbseguess.com/alumni/) | [CBSE Results](http://www.cbseguess.com/results/) | [CBSE Datesheet](http://www.cbseguess.com/datesheet/) | **[CBSE News](http://www.cbseguess.com/news/)**

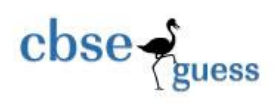

(ix)Find the length of the list (x)Delete all the elements of the list

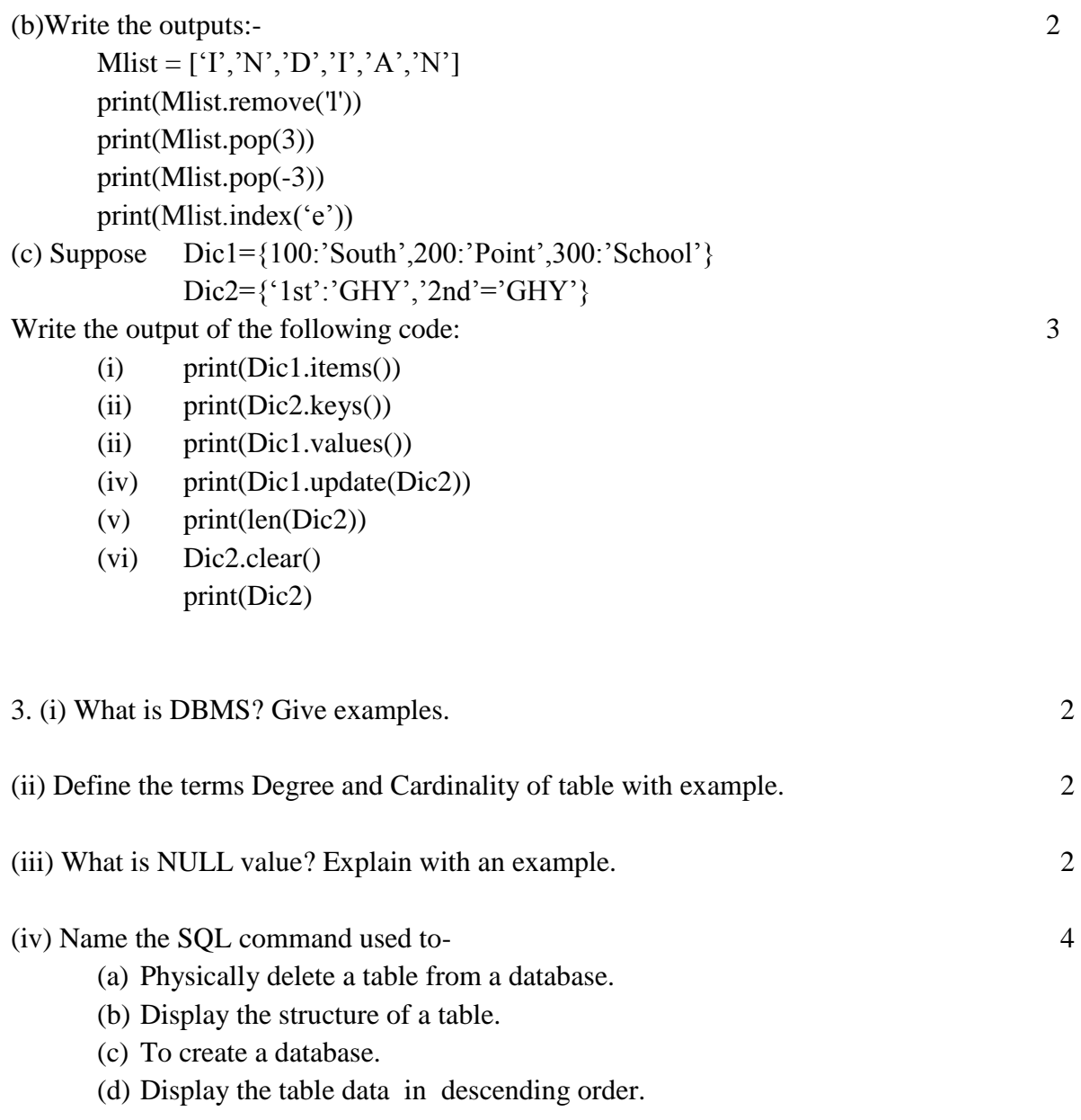

(v) Define-Primary Key, Alternate Key, Candidate Key, DDL, DML, Distinct clause 6

--------------------------------------------------------------------------------------------------------

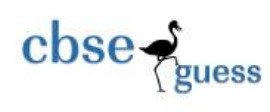

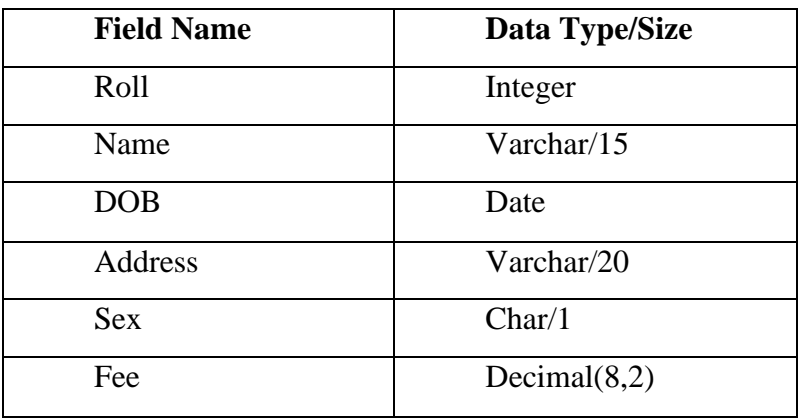

(vi) Create a table -STUDENT with following structure and Insert at least four rows into it. 4

## 4. **Consider the following table- Employee**

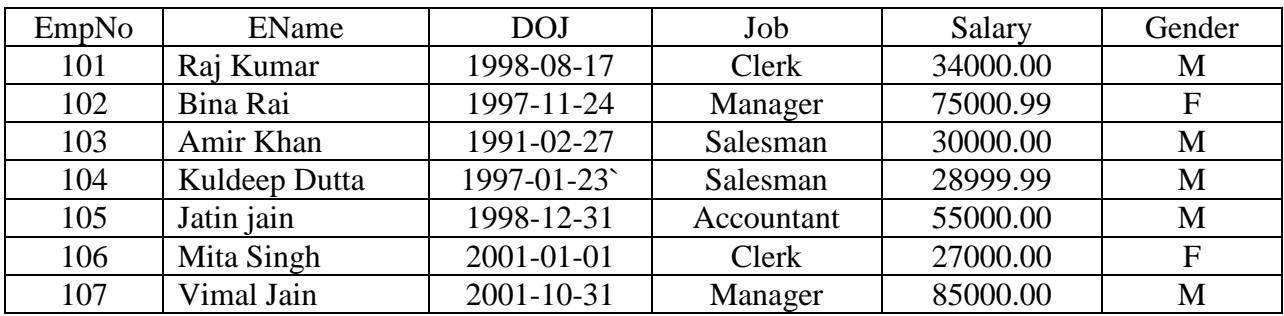

*(i)Write SQL for the following-* 15×1

To display the details of all employees.

- a) To display Employee names,DOJ and salaries for all employees.
- b) To display unique (distinct) jobs available in the table.
- c) To display all jobs available in the table whose salary is 30000.00.
- d) To display details of all female employee who are manager..
- e) To display Employee names ,Jobs and salaries for all employees whose salary is less than 30000.00 and they are male
- f) To display Employee names,date of join for all female employees.
- g) To display details of all Salesman who are born in the year 1997.
- h) To display details of all names end with 'a'

<sup>----------------------------------------------------------------------------------------------------</sup> [CBSE Sample Papers](http://www.cbseguess.com/papers/sample_papers/) | [CBSE Guess Papers](http://www.cbseguess.com/papers/guess_papers/) | [CBSE Practice Papers](http://www.cbseguess.com/papers/practice-papers/) | [Important Questions](http://www.cbseguess.com/papers/cbse_important_questions/) [| CBSE PSA](http://www.cbseguess.com/papers/problem_solving_assessment/) | [CBSE](http://www.cbseguess.com/papers/open-text-based-assessment/)  [OTBA](http://www.cbseguess.com/papers/open-text-based-assessment/) | [Proficiency Test](http://www.cbseguess.com/papers/proficiency_test/) [| 10 Years Question Bank](http://www.cbseguess.com/papers/question_papers/) | **[CBSE Guide](http://www.cbseguess.com/cbse-guide/)** | [CBSE Syllabus](http://www.cbseguess.com/syllabus/) | [Indian Tutors](http://www.cbseguess.com/tutors/) | **[Teacher' Jobs](http://www.cbseguess.com/jobs/)** [CBSE eBooks](http://www.cbseguess.com/ebooks/) [| Schools](http://www.cbseguess.com/schools/) | [Alumni](http://www.cbseguess.com/alumni/) | [CBSE Results](http://www.cbseguess.com/results/) | [CBSE Datesheet](http://www.cbseguess.com/datesheet/) | **[CBSE News](http://www.cbseguess.com/news/)**

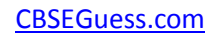

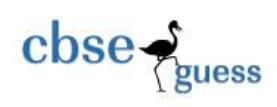

- i) To display details of all employees whose job is 'Salesman' and Salary not less than 50000.00.
- j) To Display details of all employees with Salary in the range 30000 to 60000.
- k) To display the names and jobs of all employees whose job is either manager or accountant.
- l) To display all the records in ascending order of salary.
- m) To display names, jobs and salaries for all employees in descending order of DOJ.
- n) To change the salary of Mita Singh to 35000.00
- o) To delete the records of all employees whose salary is less than 35000.00

## *(ii)Write the output of the following SQL-*  $5\times1$

- p) select \* from employee where job='Manager' and salary<80000;
- q) select ename from employee where ename like'M%';
- r) select ename ,job from employee where job like'%an%';
- s) select ename,doj from employee where doj between '1991-01-01 and '1992-12-31';
- t) select ename,doj , job from employee where gender='M' ;